#### МИНИСТЕРСТВО ОБРАЗОВАНИЯ КИРОВСКОЙ ОБЛАСТИ

Кировское областное государственное образовательное автономное учреждение дополнительного профессионального образования Институт развития образования Кировской области (ИРО Кировской области)

**«УТВЕРЖДАЮ»** И.о. ректора ИРО Кировской области **КОГОАУ ДПО** Т.В. Стебакова  $d$ ort  $r$ .

#### **ДОПОЛНИТЕЛЬНАЯ ПРОФЕССИОНАЛЬНАЯ ПРОГРАММА**

**(повышения квалификации)**

**«Информационно-коммуникационные технологии дошкольном образовании»**

для педагогов системы дошкольного образования

*(в количестве 36 часов)*

Киров 2017

КОГОАУ ДПО "ИРО КИРОВСКОЙ ОБЛАСТИ" Подписано цифровой подписью: КОГОАУ ДПО "ИРО КИРОВСКОЙ ОБЛАСТИ" Дата: 2021.02.08 13:28:41 +03'00'

#### **РАЗДЕЛ 1. ОБЩАЯ ХАРАКТЕРИСТИКА ОБРАЗОВАТЕЛЬНОЙ**

#### **ПРОГРАММЫ**

Настоящая программа является программой повышения квалификации педагогов дошкольных образовательных организаций (далее педагогов ДОО) в сфере информационных и коммуникационных технологий (ИКТ). Длительность обучения по программе составляет 36 учебных часов. Занятия проводятся в очной форме.

При разработке программы учтены требования Закона РФ «Об образовании в Российской Федерации», ведомственных нормативов, регламентирующих дополнительное профессиональное образование и повышение квалификации работников образования.

Курс ориентирован на повышение квалификации педагогов ДОО в области современных информационных, коммуникационных и педагогических технологий, которые открывают широкие возможности для педагогов в совершенствовании образовательного процесса и способствуют повышению его качества.

**1.1 Цель реализации программы:** развитие информационнокоммуникативной компетентности работников дошкольных образовательных учреждений как основы для решения методических и дидактических задач средствами информационных технологий.

Материал структурирован по модульному принципу, то есть каждый раздел программы представляет собой целостный, логически законченный тематический модуль, предусматривающий возможность контроля за его освоением. Содержание модулей позволяет использовать их как в составе настоящей программы, так и включать в различные интегрированные учебные курсы повышения квалификации педагогов.

В результате освоения программы слушатель должен приобрести следующие знания и умения, необходимые для качественного изменения компетенций:владеть ИКТ-компетенциями в рамках, определенных профессиональным стандартом педагога в области обработки и передачи информации средствами ИКТ.

#### **1.2 Планируемые результаты обучения**

В результате освоения данной программы слушатели будут готовы формировать информационные базы для решения практических и научнопедагогических задач, участвовать в педагогическом проектировании, самостоятельно приобретать с помощью информационных технологий и использовать в практической деятельности новые знания и умения, т.е. повысят свою информационно-коммуникационную компетентность. Для этого они должны:

– знать назначение наиболее распространенных компьютерных средств информационной деятельности (текстовых редакторов, электронных таблиц, презентации, создание сайтов), а также иметь представление о безопасности при работе с ИКТ и в сети интернет;

– уметь эффективно использовать в практической деятельности приложения MS OFFICE;

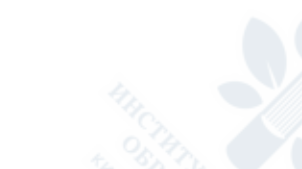

 $\overline{2}$ 

- владеть ключевыми умениями поиска и анализа информации в интернет, а также умениями и приемами электронной переписки;

- приобрести практический опыт в области осуществления проектной деятельности в ДОУ и презентации ее результатов.

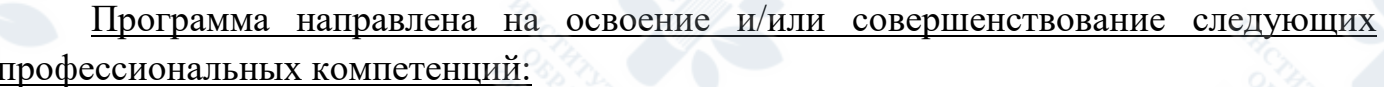

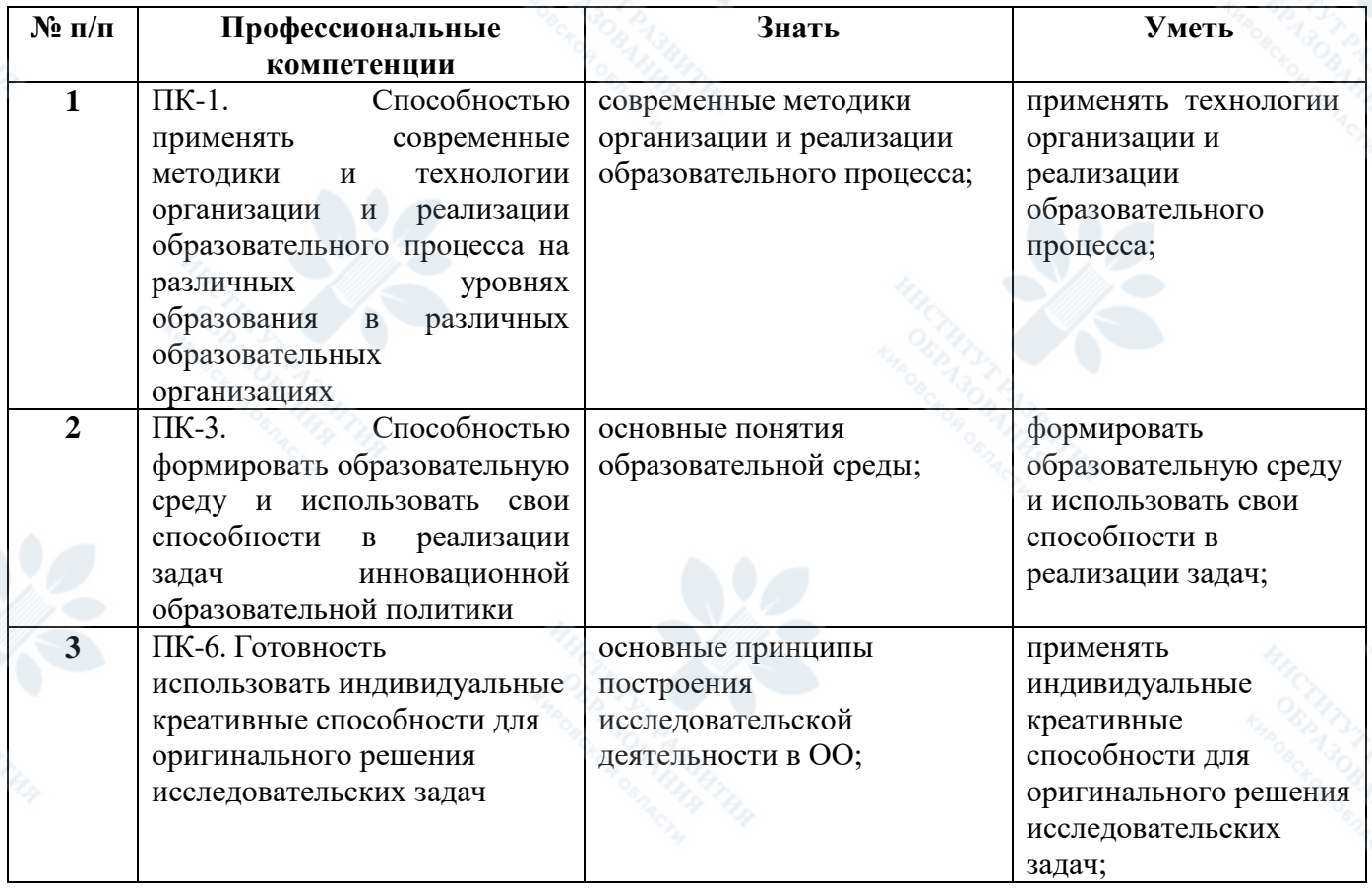

1.3. Форма обучения: занятия проводятся в очной форме, для проведения занятий требуется компьютерные классы с количеством рабочих мест, равным количеству слушателей, аудитории, оборудованные интерактивным и другим оборудованием учебного назначения - интерактивными досками, мультимедийными проекторами, презентационными средствами, средствами тестирования знаний учашихся. интерактивными планшетами, программируемыми роботами. интерактивными столами и т.п.

Для проведения занятий используется программное обеспечение, позволяющее работать с графикой и видео, интерактивными средствами обучения.

#### Состав слушателей

Данный курс предназначен для педагогических работников, имеющих базовые навыки работы на персональном компьютере (требуется умение владеть мышью, работать с использованием объектов рабочего стола, рабочих окон, папок и файлов, уметь сохранять информацию в памяти компьютера в виде файлов, иметь навык

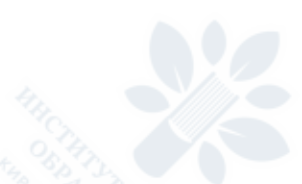

набора текста с помощью клавиатуры).Также слушатели должны иметь начальные навыки работы с офисными приложениями.

Слушатели проходят входное тестирование – входной уровень должен показать наличие базовых навыков работы в операционной среде MSWindows.

4

# **РАЗДЕЛ 2. СОДЕРЖАНИЕ ПРОГРАММЫ**

# **2.1 Учебно-тематический план (объем программы 36 часов)**

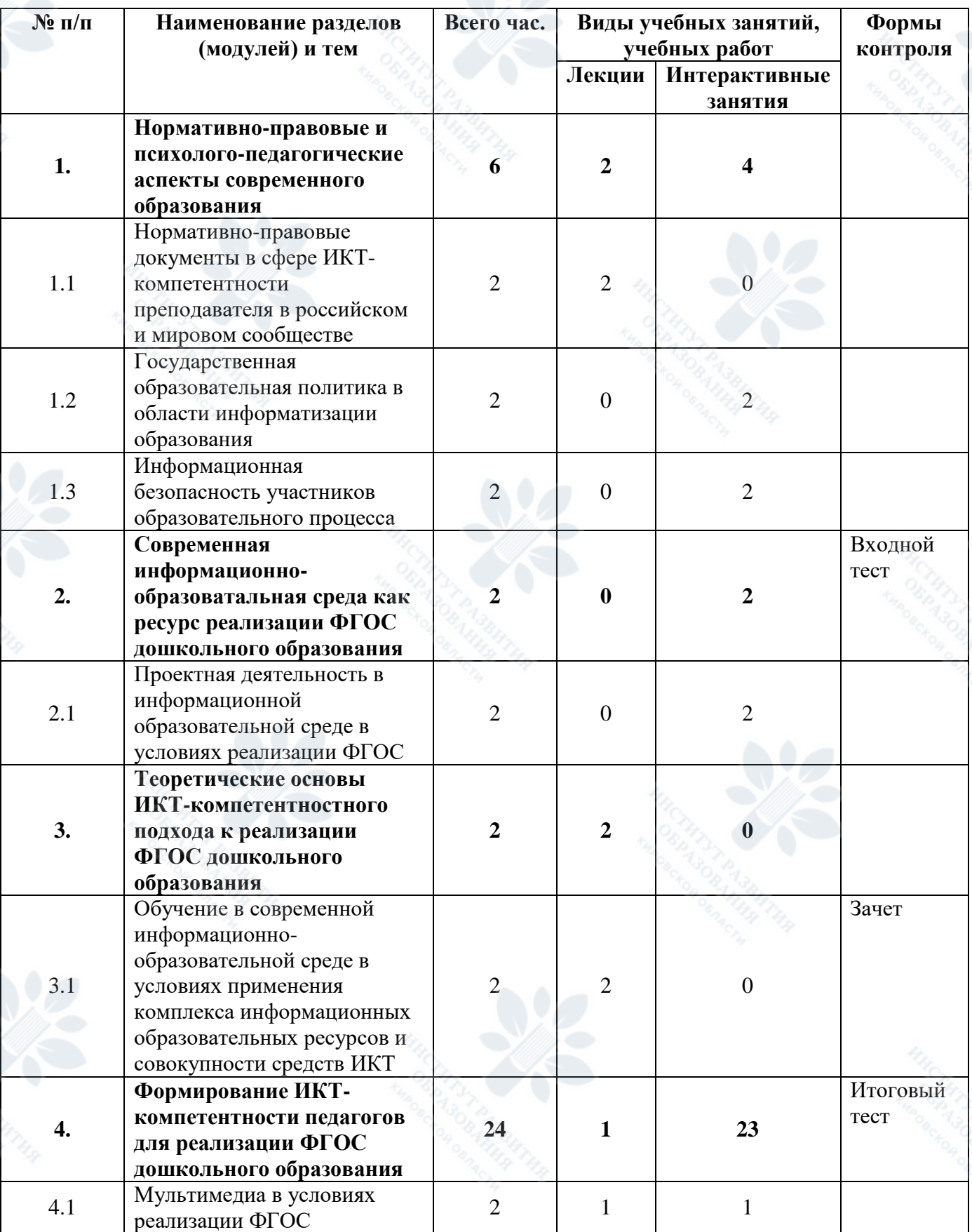

5

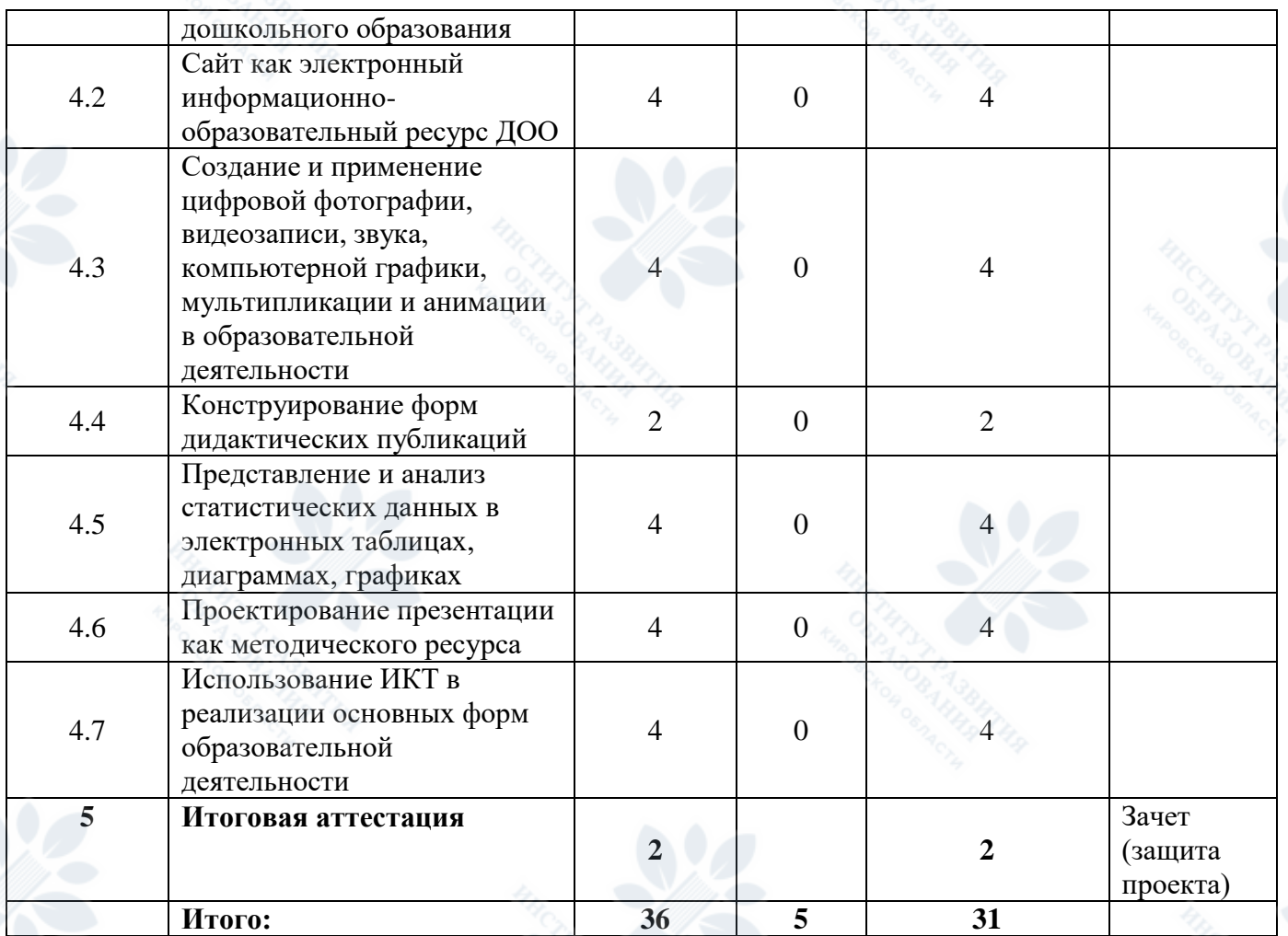

# **2.2 Рабочая программа**

## **Раздел 1. Нормативно-правовые и психолого-педагогические аспекты современного образования (6 часов)**

Государственная политика в сфере информатизации образования. Основные нормативные акты, регламентирующие государственную политику в сфере информатизации образования:

1. ПРАВИТЕЛЬСТВО РОССИЙСКОЙ ФЕДЕРАЦИИ. ПОСТАНОВЛЕНИЕ от 28 августа 2001 г. N 630 Москва;

2. О федеральной целевой программе "Развитие единой образовательной информационной среды (2001-2005 годы)";

3. ФЕДЕРАЛЬНАЯ ЦЕЛЕВАЯ ПРОГРАММА " ЭЛЕКТРОННАЯ РОССИЯ (2002 – 2010 годы)". ПРАВИТЕЛЬСТВО РОССИЙСКОЙ ФЕДЕРАЦИИ. ПОСТАНОВЛЕНИЕ от 28 января 2002 г. № 65 МОСКВА;

4. Статья 13 Федерального закона от 25.07.2002 № 114-ФЗ «О противодействии экстремистской деятельности»;

5. Постановление Правительства РФ от 23 декабря 2005 г. N 803 "О Федеральной целевой программе развития образования на 2006 - 2010 годы";

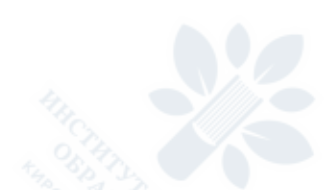

6. Приказ Министерства образования и науки РФ от 11 января 2007 года №6 "Об утверждении Сетевого графика по реализации приоритетного национального проекта "Образование" в 2007 году";

7. «Стратегия развития информационного общества России». Утверждена Советом Безопасности РФ 25.07.2007;

8. Распоряжение Правительства Российской Федерации от 17.12.2009№ 1993-р «Об утверждении сводного перечня первоочередных государственных и муниципальных услуг, предоставляемых в электронном виде»;

9. Федеральный закон от 29.12.2012г. №273 – ФЗ «Закон об образовании в Российской Федерации»:

Статья 16. Реализация образовательных программ с применением электронного обучения и дистанционных образовательных технологий;

Статья 28. п.11 Закона Российской Федерации «Об образовании в Российской Федерации»;

Статья 29. Информационная открытость образовательной организации;

10. Приказ Федеральной службы по надзору в сфере образования и науки №785 от 29.05.2014г"Об утверждении требований к структуре официального сайта образовательной организации в информационно-телекоммуникационной сети "Интернет" и формату представления на нем информации";

11. Письмо Министерства образования и науки Российской Федерации №ДЛ-115/03 от 28.04.2014г. "О направлении методических материалов для обеспечения информационной безопасности детей при использовании ресурсов сети Интернет".

Понятие информационной безопасности. Конфиденциальность. Нормативноправовые документы в области информационной безопасности:

1. Федеральный закон от 29 декабря 2012 года № 273 «Об образовании в Российской Федерации»;

2.Федеральный закон от 28 декабря 2010 г № 380-ФЗ "О безопасности";

3. Федеральный закон от 27 июля 2006 г. № 149-ФЗ «Об информации, информационных технологиях и о защите и информации»;

4. Федеральный закон от 4 мая 2011 г. № 99-ФЗ «О лицензировании отдельных видов деятельности»;

5. «Положение о государственной системе защиты информации в Российской Федерации от иностранных технических разведок и от ее утечки по техническим каналам», утверждено постановлением Совета Министров – Правительства Российской Федерации от 15.09.1993 г. № 912-51;

6. Указ Президента Российской Федерации от 6 марта 1997 г. № 188 «Об утверждении Перечня сведений конфиденциального характера»;

7. Доктрина информационной безопасности Российской Федерации, утвержденная Президентом Российской Федерации 9 сентября 2000 г. № Пр-1895;

8. Стратегия развития информационного общества в Российской Федерации, утверждённая Президентом Российской Федерации 07.02.2008 № Пр-212;

9. Стратегия национальной безопасности Российской Федерации до 2020 года, утвержденная Указом Президента Российской Федерации от 12 мая 2009 г. № 537;

10. Основы организации защиты информации в Приволжском федеральном округе (Одобрены Решением Координационного Совета по защите информации при полномочном представителе Президента Российской Федерации в Приволжском федеральном округе от 12 ноября 2009 года).

Программно-технические способы и средства обеспечения информационной безопасности.

## **Раздел 2. Современная информационно-образовательная среда как ресурс реализации ФГОС дошкольного образования (2 часа)**

Обучение в современной информационно-образовательной среде в условиях применения комплекса информационных образовательных ресурсов и совокупности средств ИКТ.

## **Раздел 3. Теоретические основы ИКТ-компетентностного подхода к реализации ФГОС дошкольного образования (2 часа)**

Современные интерактивные методы, формы и средства обучения. Формирование ИКТ-компетентности педагогов для реализации ФГОС дошкольного образования. Проектирование интерактивного занятия как методического ресурса современного занятия в ДОУ. Проектирование моделей сетевого взаимодействия в образовательном учреждении.

## **Раздел 4. Формирование ИКТ-компетентности педагогов для реализации ФГОС дошкольного образования (24 часа)**

Мультимедиа в условиях реализации ФГОС дошкольного образования. Сайт как электронный информационно-образовательный ресурс ДОО. Создание и применение цифровой фотографии, видеозаписи, звука, компьютерной графики, мультипликации и анимации в образовательной деятельности. Конструирование форм дидактических публикаций. Представление и анализ статистических данных в электронных таблицах, диаграммах, графиках. Проектирование презентации как методического ресурса. Использование ИКТ в реализации основных форм образовательной деятельности.

#### **Итоговая аттестация (2 часа)**

Представление методических разработок с использованием ИКТ

# **РАЗДЕЛ 3. ФОРМЫ АТТЕСТАЦИИ И ОЦЕНОЧНЫЕ МАТЕРИАЛЫ**

#### **Виды аттестации и формы контроля**

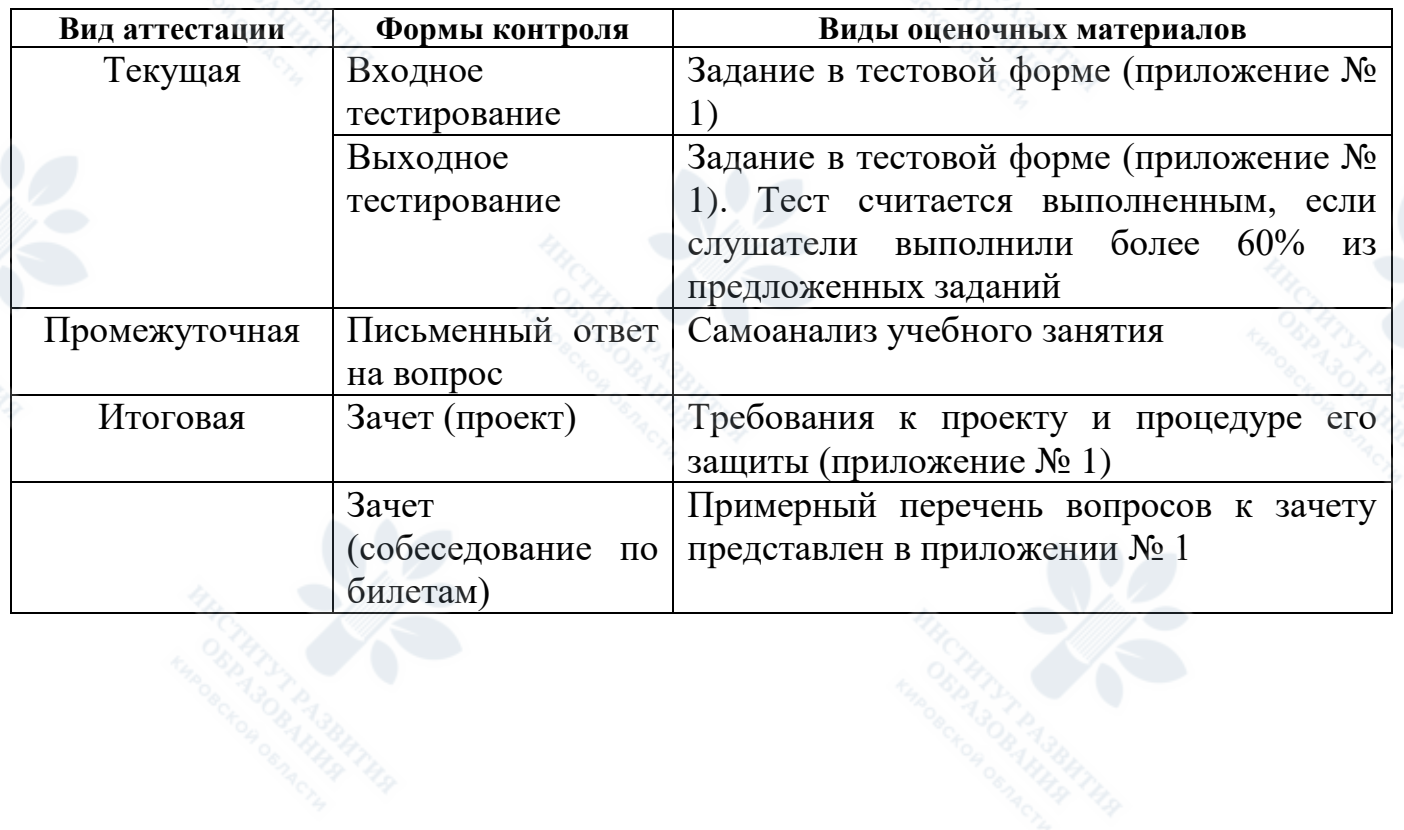

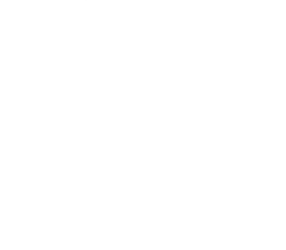

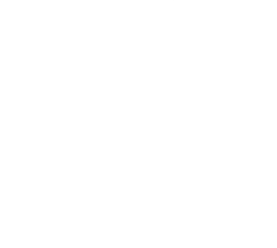

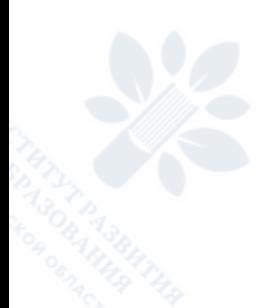

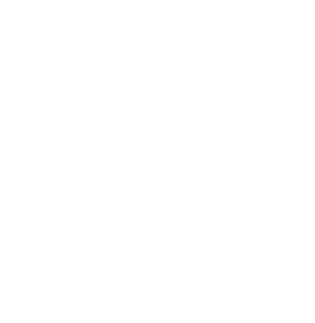

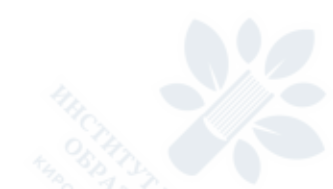

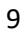

# **РАЗДЕЛ 4. ОРГАНИЗАЦИОННО-ПЕДАГОГИЧЕСКИЕ УСЛОВИЯ РЕАЛИЗАЦИИ ПРОГРАММЫ**

#### **4.1.Практические и семинарские занятия**

**Семинар 1.** Формирование практических навыков применения ИКТ в условиях разработки творческого педагогического проекта

Основные вопросы:

1.Требования к результату творческого проекта.

2. Критерии оценивания проекта.

Форма проведения:круглый стол.

Задания по подготовке к занятию:определить тип индивидуального творческого педагогического проекта, подготовить материал к проекту.

## **5. ПЕРЕЧЕНЬ ЛИТЕРАТУРЫ**

1. Берлинер, Э.М., Глазырина, И.Б., Глазырин, Б.Э. Office XP. Самоучитель. – М.: ООО «Бином-Пресс», 2003. – 432 с.

2. Мельников В.П., Клейменов С.А., Петраков А.М. Информационная безопасность и защита информации. – М., 2012. – 336 с.

3. Михеева Е.В., Титова О.И. Информатика. – М., 2007. – 352 с.

4. Свиридова М.Ю. Текстовый редактор WORD – М.: «Академия», 2007. – 176 с.

5. Свиридова М.Ю. Электронные таблицы Excel. – М.: «Академия», 2007. – 144 с.

6. Симонович С.В. и др. Информатика: Базовый курс.– СПб.: Питер, 2004. – 640 с.

7. Чекина И.Г., Шардакова О.И. Практические работы по MicrosoftOffice 2010. - Издательство УдГУ, 2013. – 96 с.

8. Шалин П. Энциклопедия Windows XP. – СПб.: Питер, 2003. – 688 с.

#### *Дополнительная литература:*

1. Виноградова Н.И., Высоцкая Т. А., Гармаева И.С. и др. Современные тенденции обновления профессиональной подготовки педагогов дошкольного и начального образования. /Под ред. С.Е.Старостиной. – М.: Издательство «Академия Естествознания», 2013. – 260 с.

2. Жирнова М.А., Солоневичева М.Н., Сулима Т.А., Новикова Ю.Е., Подливаева Н.А. Использование информационных технологий в дошкольных образовательных учреждениях. **–** СПб: ГОУ ДПО ЦПКС СПб «Региональный центр оценки качества образования и информационных технологий» , 2008. – 88 с.

3. Сайков Б.П. Организация информационного пространства образовательного учреждения: практическое руководство – М.: БИНОМ. Лаборатория знаний, 2005. – 406 с.

#### *Интернет-ресурсы:*

1. http://office.microsoft.com/ru-ru/training/HA102255331049.aspx - Электронные учебники по MicrosoftOffice

2. http://comp-science.narod.ru/didakt\_i.html - дидактические материалы по информатике

3. http://www.kalina.school1028.edusite.ru/p34aa1.html - уроки по Word (методические материалы учителя информатики)

4. http://www.limm.mgimo.ru/LIMM/inform/2007.html - дидактические материалы по офисным программам (2007)

5. http://abolshakov.ucoz.ru/index/0-50 - практикум по офису 2007

6. http://www.lessons-tva.info/edu/inf-word/word\_2.html - интернет-уроки по Word

7. http://www.mon.gov.ru - Министерство образования и науки Российской Федерации

8. http://www.edu.ru - Федеральный портал «Российское образование»

9. http://www.ict.edu.ru - Федеральный портал «Информационнокоммуникационные технологии в образовании»

10. http://nsportal.ru/ - Социальная сеть работников образования

11. http://metodisty.ru/ - Социальная сеть для обмена опытом в применении современных педагогических технологий.

12. http://festival.1september.ru/ - Фестиваль педагогических идей «Открытый урок»

13. http://www.it-n.ru/ - «Сеть творческих учителей» для возможностей общаться и обмениваться информацией и материалами по использованию ИКТ в образовании.

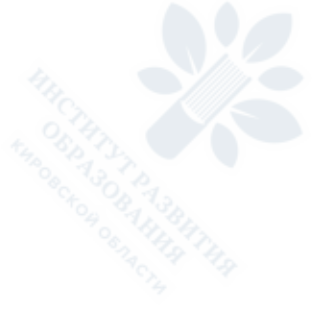

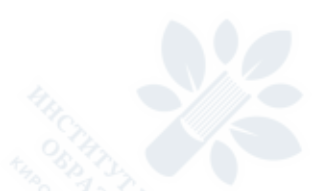

# ПРИЛОЖЕНИЕ 1

Качество освоения программы определяется следующими формами:

- тестирование входное
- зачет по Разделу 2,
- тестирование итоговое по Разделу 3,
- презентация сайта и его оценка на основе критериев.

# Вхолной тест

- 1. Что такое рабочий стол?
- 2. Как изменить размеры окна?
- 3. Как скопировать файл в другую папку?
- 4. Как изменить имя файла?
- 5. Как найти нужный файл по имени, если не знаете, в какой папке он находится?
- 6. Как удалить ненужную программу?
- 7. Как задать абзацный отступ?
- 8. Как изменить размеры шрифта?
- 9. Как создать таблицу?
- 10. Как вставить в текст отсканированную фотографию?
- 11. Как скопировать и вставить фрагмент текста?
- 12. Как написать текст в несколько колонок?
- 13. Как ввести и отсортировать данные в ячейке?
- 14. Как отформатировать ячейку?
- 15. Как скопировать и вставить ячейку?
- 16. Как отсортировать данные таблицы?
- 17. Как создать диаграмму?
- 18. Как сделать презентацию на основе шаблона?
- 19. Как сделать слайд скрытым?
- 20. Как задать угол поворота автофигуры?
- 21. Как задать гиперссылки внутри презентации?
- 22. Как настроить анимацию объектов на слайде?
- 23. Как выбрать заливку автофигуры?
- 24. Как переслать файлы по электронной почте?
- 25. Как сделать закладку в браузере7

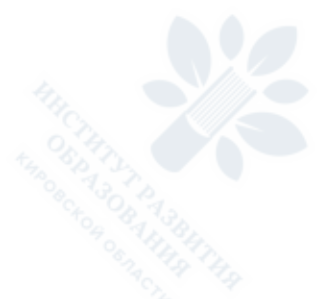

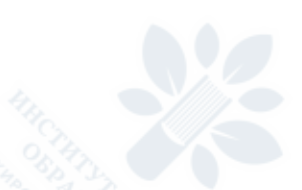